## eVidyalaya Half Yearly Report

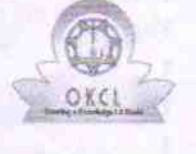

Department of School & Mass Education, Govt.<br>of Odisha

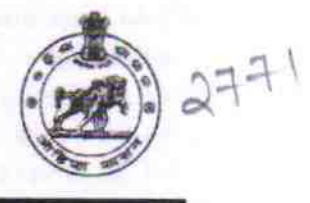

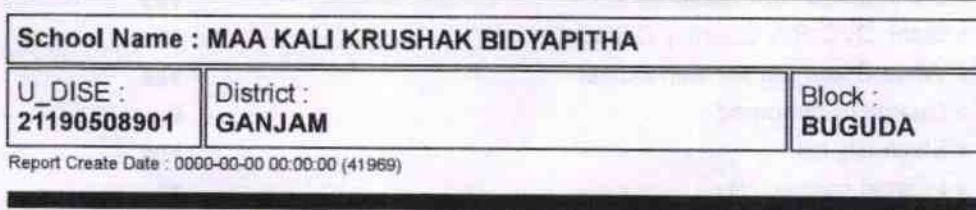

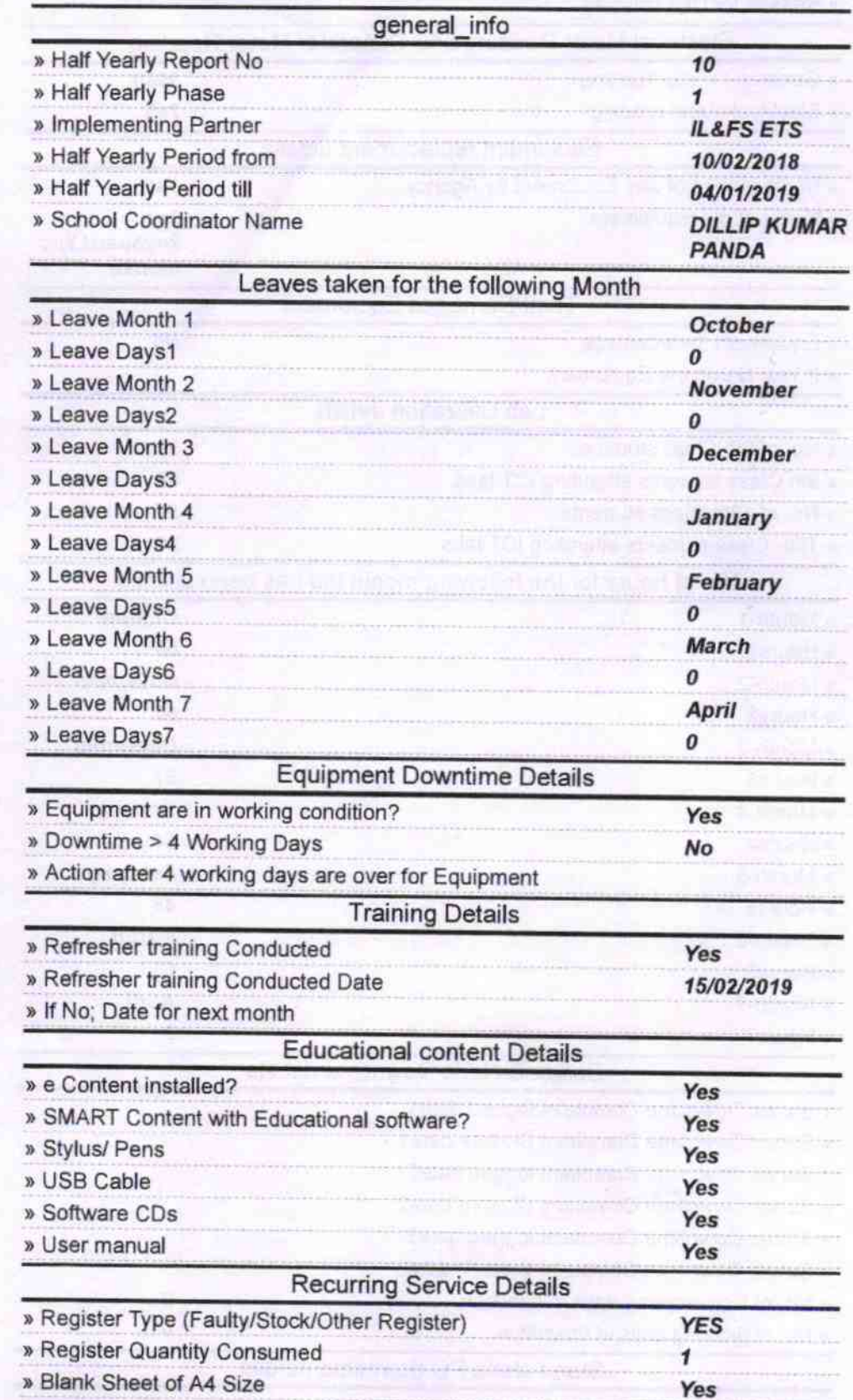

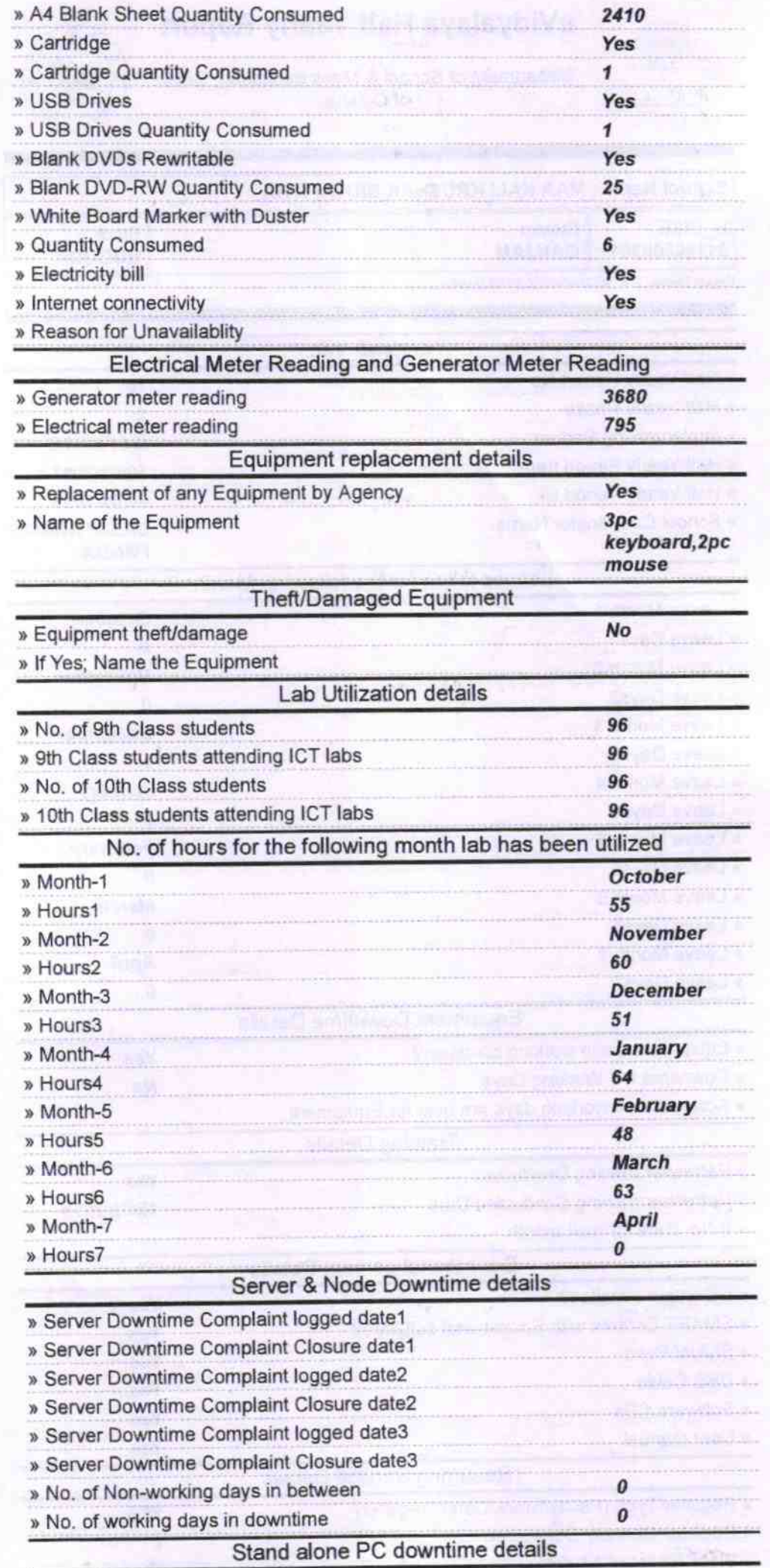

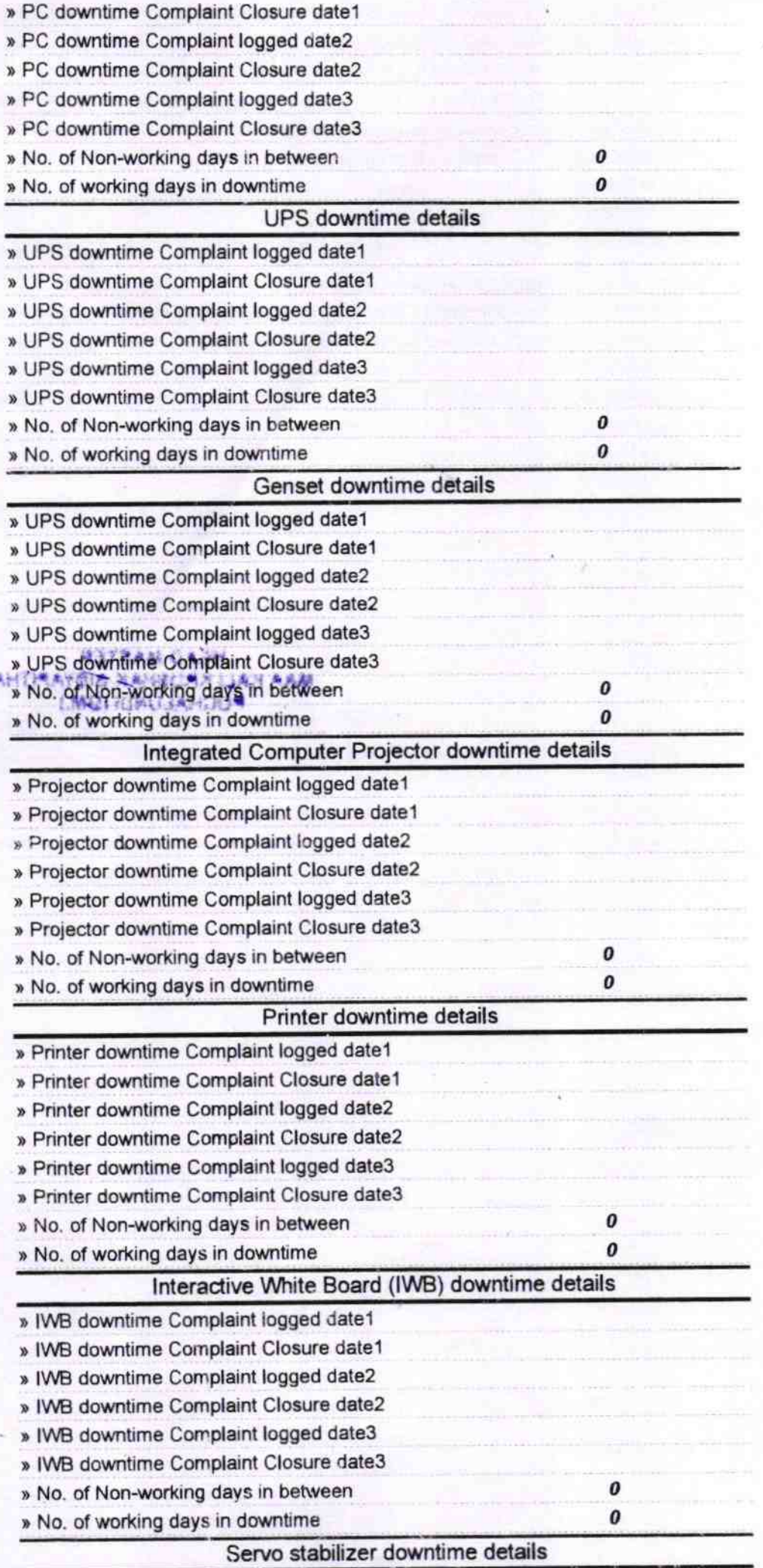

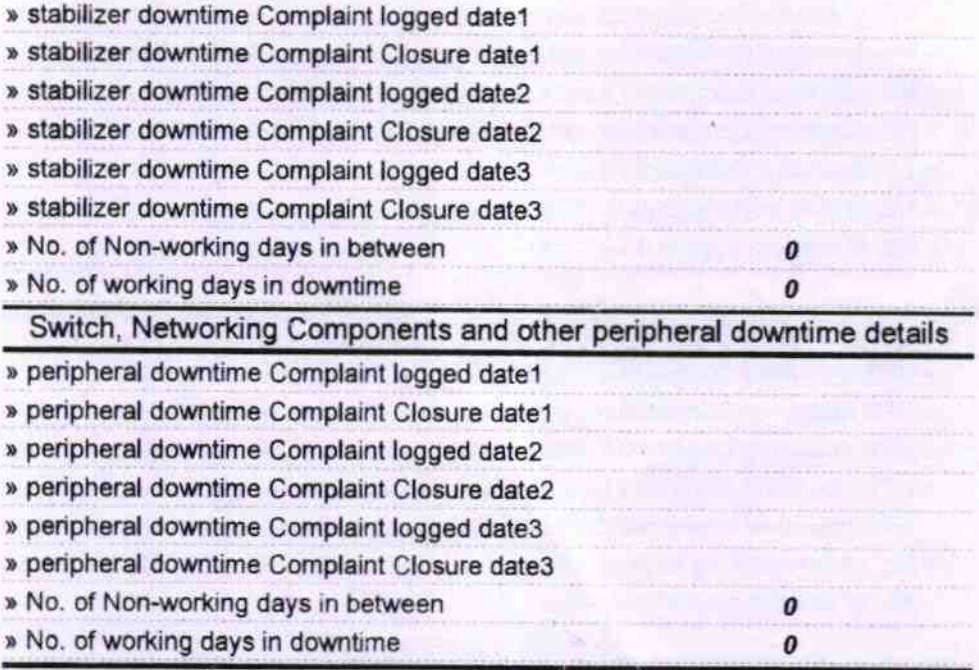

HEAD MASTER<br>Signature of Head Master/Mishar Start Com